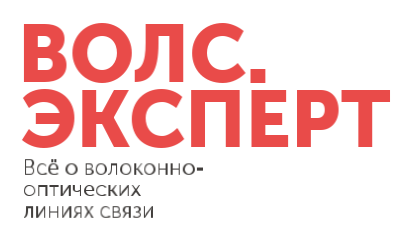

НОЧУ ДПО «УЦ «ВОЛС.Эксперт» Тел/факс: +7 (495) 786-99-55 115088, Россия, Москва, ул. Южнопортовая, 7а, ст. 3 ИНН: 7723366521, КПП: 772301001 E-Mail: edu@vols.expert, сайт: vols.expert

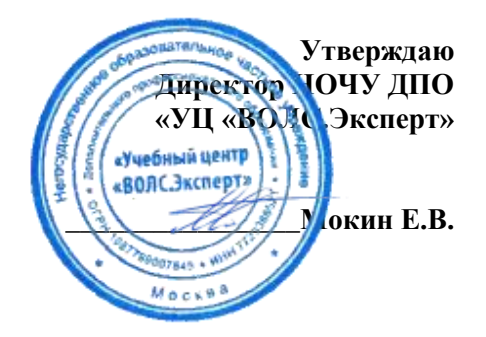

## **СТОИМОСТЬ ОКАЗАНИЯ ОБРАЗОВАТЕЛЬНЫХ УСЛУГ ПО ПРОГРАММАМ ДОПОЛНИТЕЛЬНОГО ПРОФЕССИОНАЛЬНОГО ОБРАЗОВАНИЯ И ПРОГРАММАМ ДОПОЛНИТЕЛЬНОГО ОБРАЗОВАНИЯ**

## **С 01 января 2024 ГОДА**

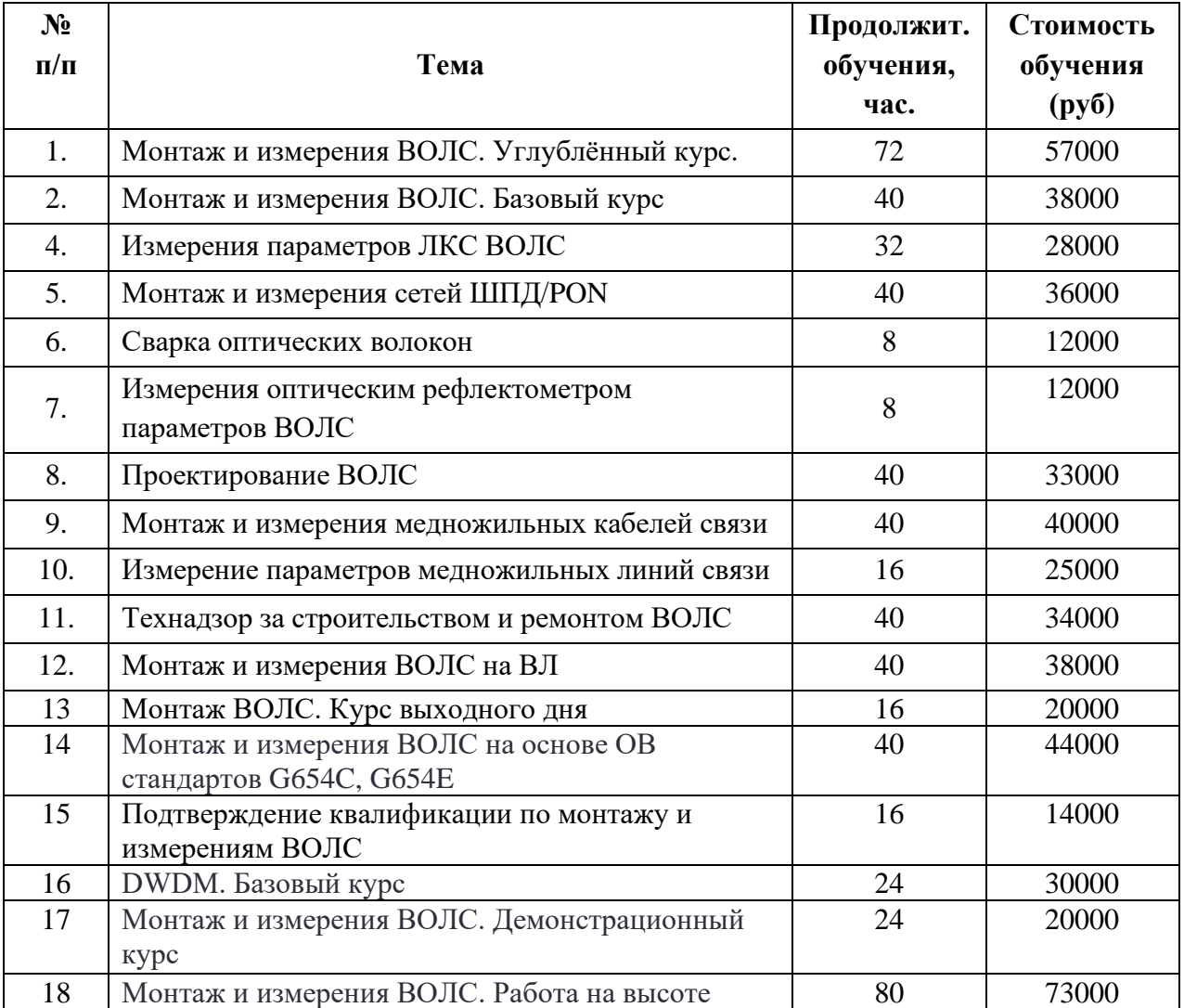

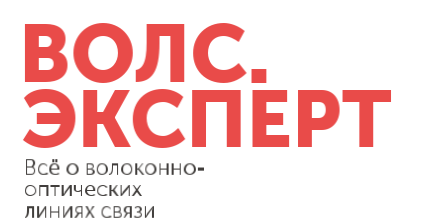

НОЧУ ДПО «УЦ «ВОЛС.Эксперт» Тел/факс: +7 (495) 786-99-55 115088, Россия, Москва, ул. Южнопортовая, 7а, ст. 3 ИНН: 7723366521, КПП: 772301001 E-Mail: edu@vols.expert, сайт: vols.expert

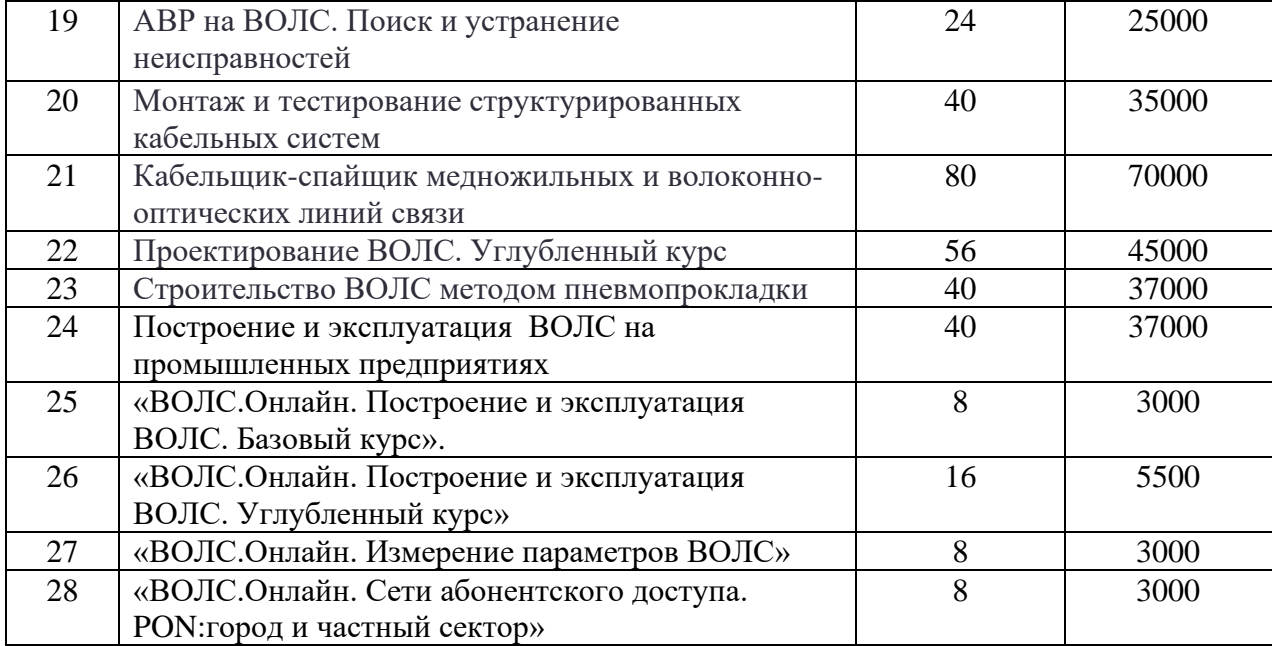

\*Стоимость указана, при условии состава группы не менее 15 человек